HCP Understanding Profiler 1

## **Understanding Profiling**

**Date of Publish:** 2018-10-15

**<http://docs.hortonworks.com>**

## **Contents**

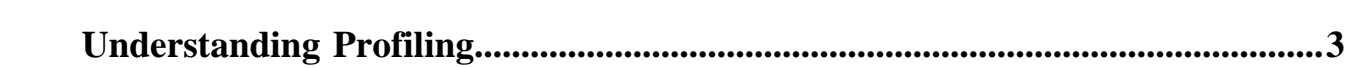

## <span id="page-2-0"></span>**Understanding Profiling**

A profile describes the behavior of an entity on a network. This feature is typically used by a data scientist and you should coordinate with the data scientist to determine if they need your assistance with customizing the Profiler values.

HCP installs the Profiler which runs as an independent Apache Storm topology. The configuration for the Profiler topology is stored in Apache ZooKeeper at /metron/topology/profiler. These properties also exist in the default installation of HCP at \$METRON\_HOME/config/zookeeper/profiler.json. You can change the values on disk and then upload them to ZooKeeper using \$METRON\_HOME/bin/zk\_load\_configs.sh.

## **Note:**

The Profiler can persist any serializable object, not just numeric values.

HCP supports the following profiler properties:

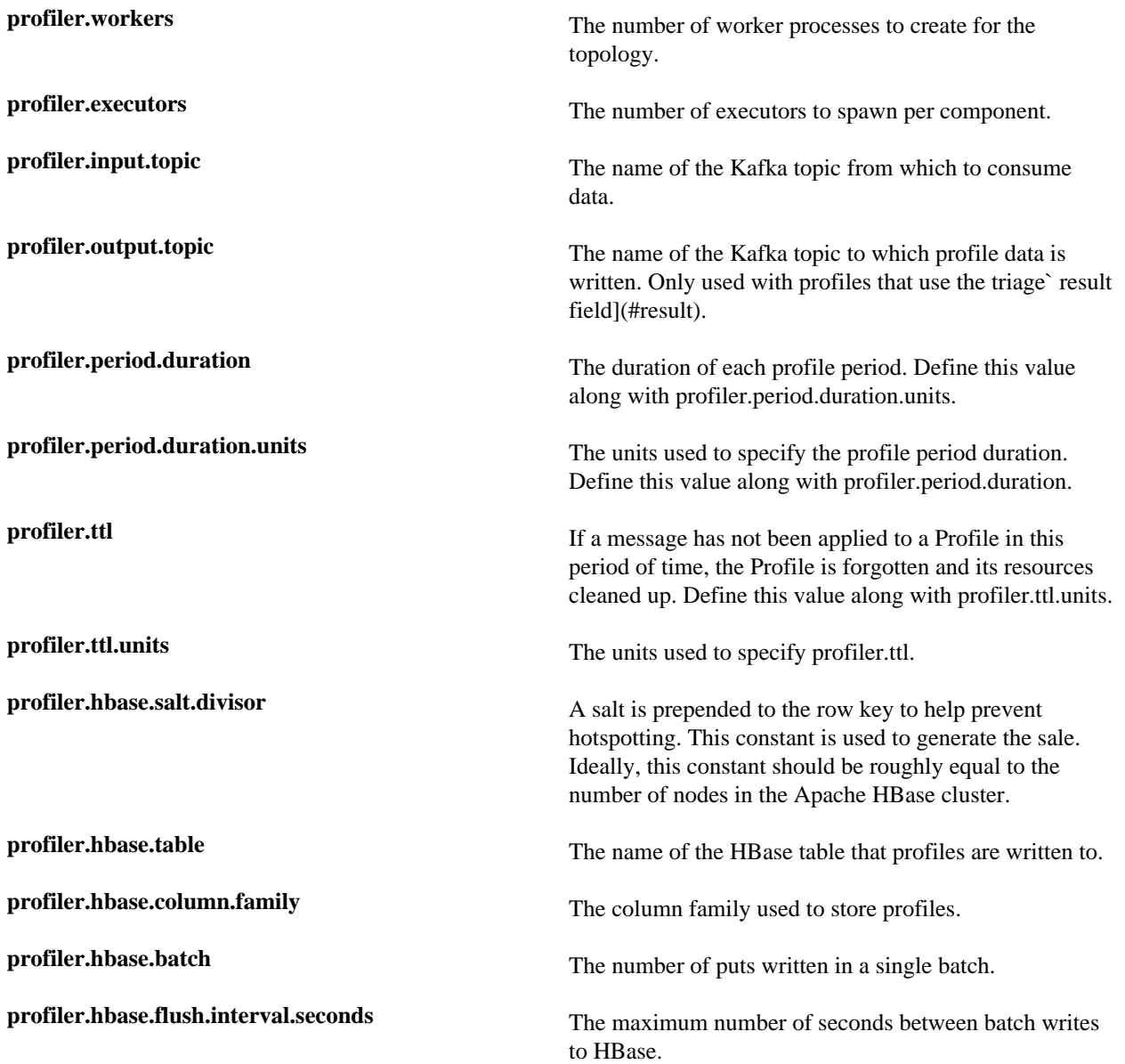